## **RS485**

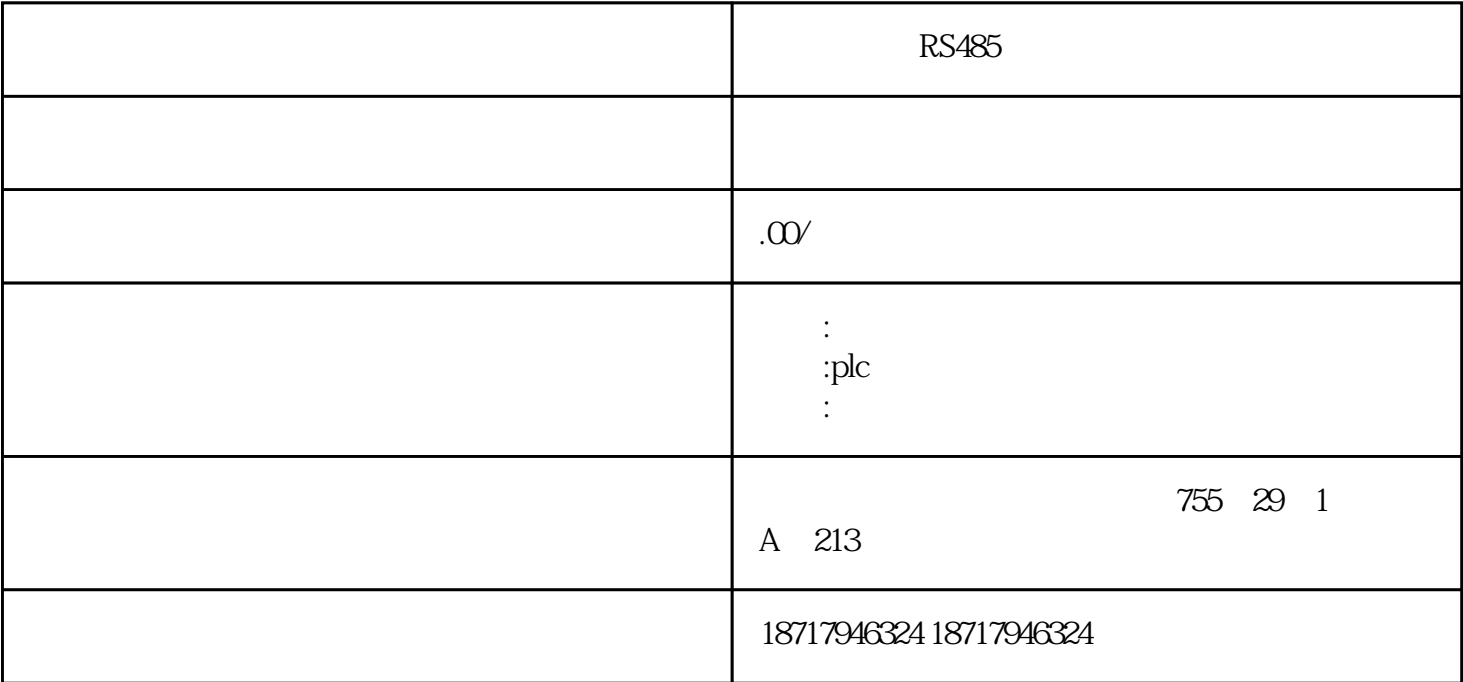

RS485  $($  $48$ PLC S7-200 S7-200 SMART S7-300 S7-400 S7-1200 S7-1500 ET200S ET200M ET200SP  $($   $)$ 7. PC-MPI  $PC-MPI$ MPI IRQ COM 1 COM 3  $COM2$   $COM4$ 注意事项在电脑中,通常可以在 BIOS 中配置串口。例如,如果 PC-MPI 适配器和鼠标同时使用,那么鼠标一定不能和 PC 适配器使用同一串口。 8. COM COM

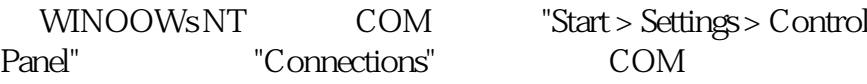

如果出现下列情况时该怎么办 ...

33:17106: "Communication to the adapter has failed"

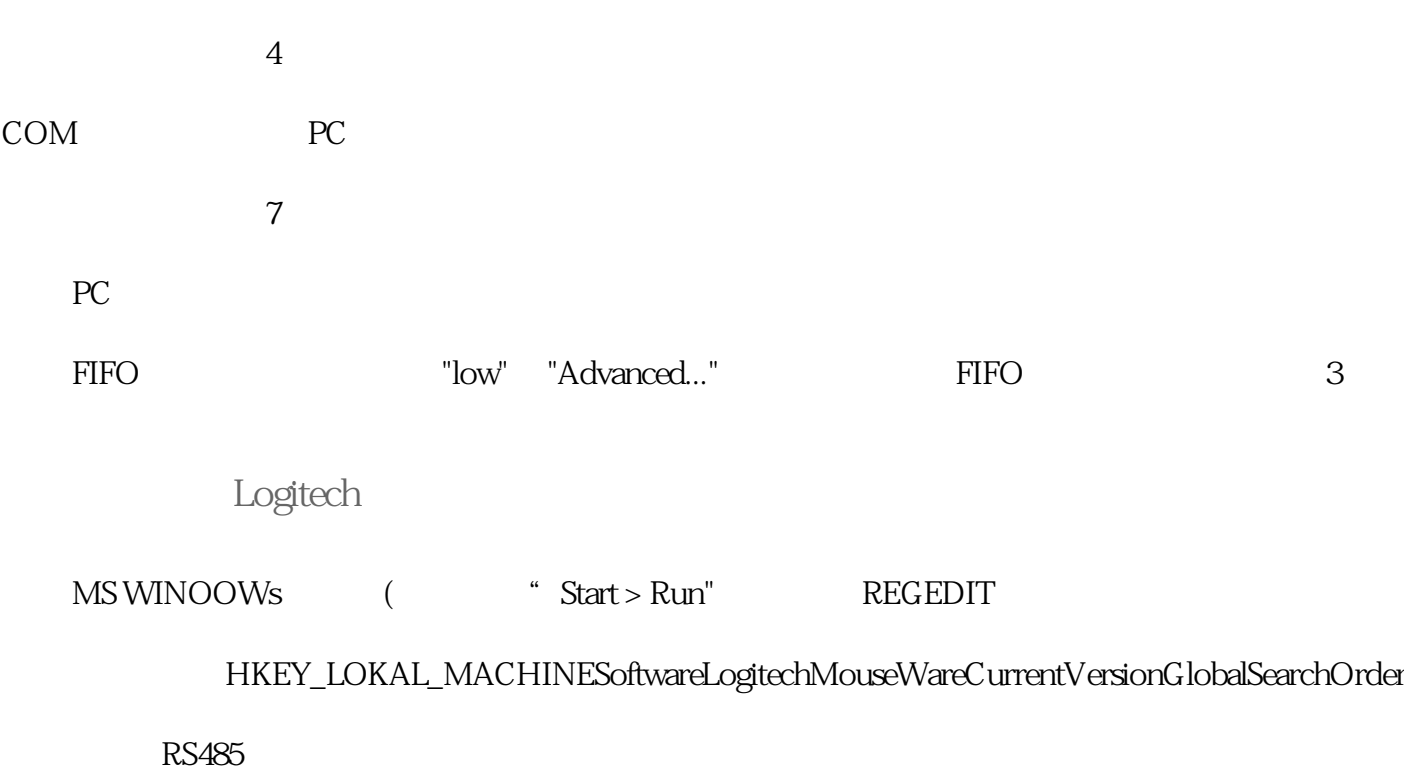